## 令和5年度 職業訓練センター 講座一覧 (パソコン)

## **「じっくり学べるパソコン講座」 学び直しにも!!**

求職中の方も LNOFE

お勤めの方も

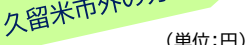

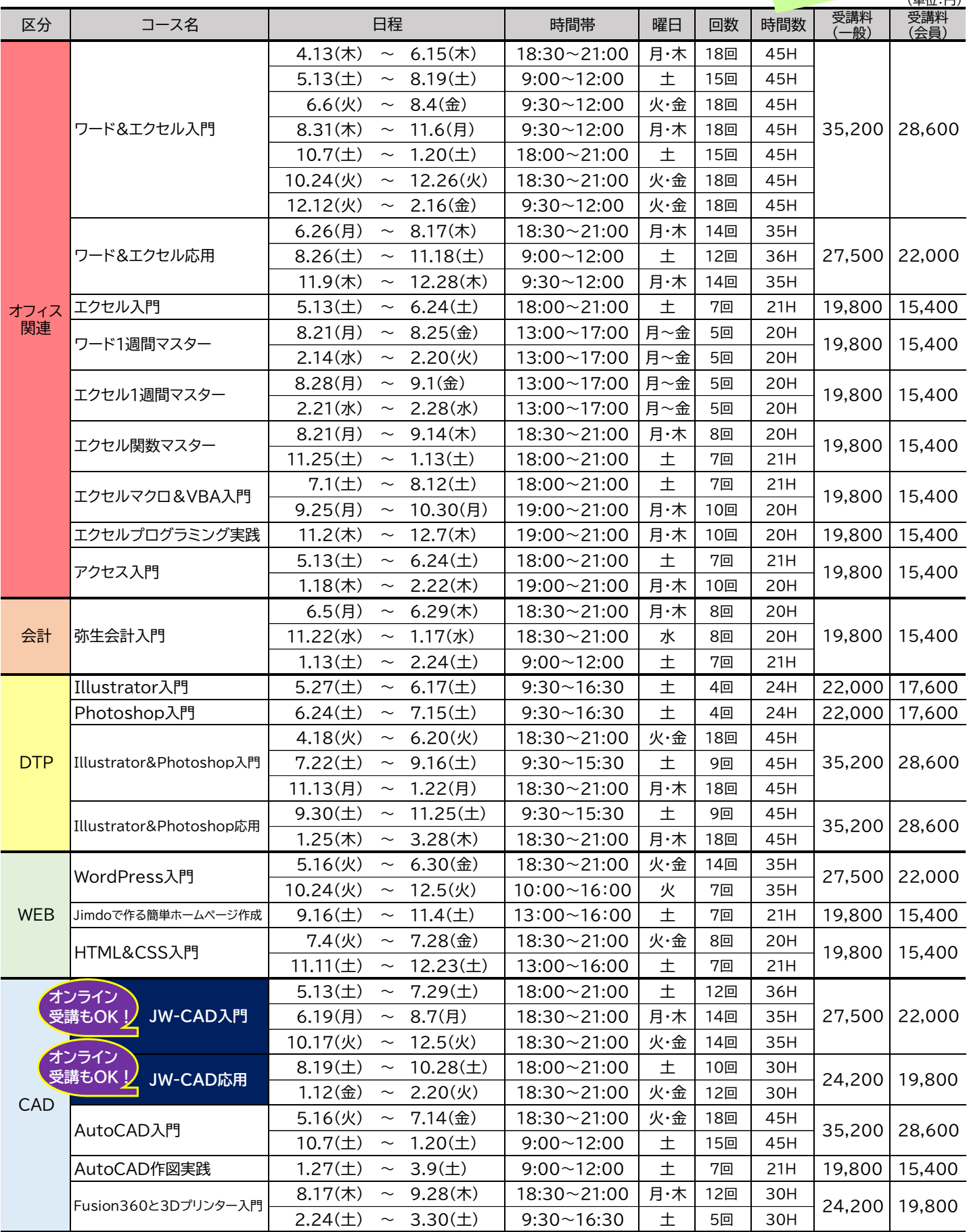

受講料は、消費税及び地方消費税額を含みます。 講座の申込方法、詳細等についてはお気軽にお問い合わせください。

※会員:職業訓練法人久留米地区職業訓練協会の会員企業にお勤めの方

## **受講料 一般 5,500円** 令和5年度 職業訓練センター 講座一覧 (パソコン)

**知りたいところだけ学べる「テーマ別5時間講座」**

**会員 4,400円**

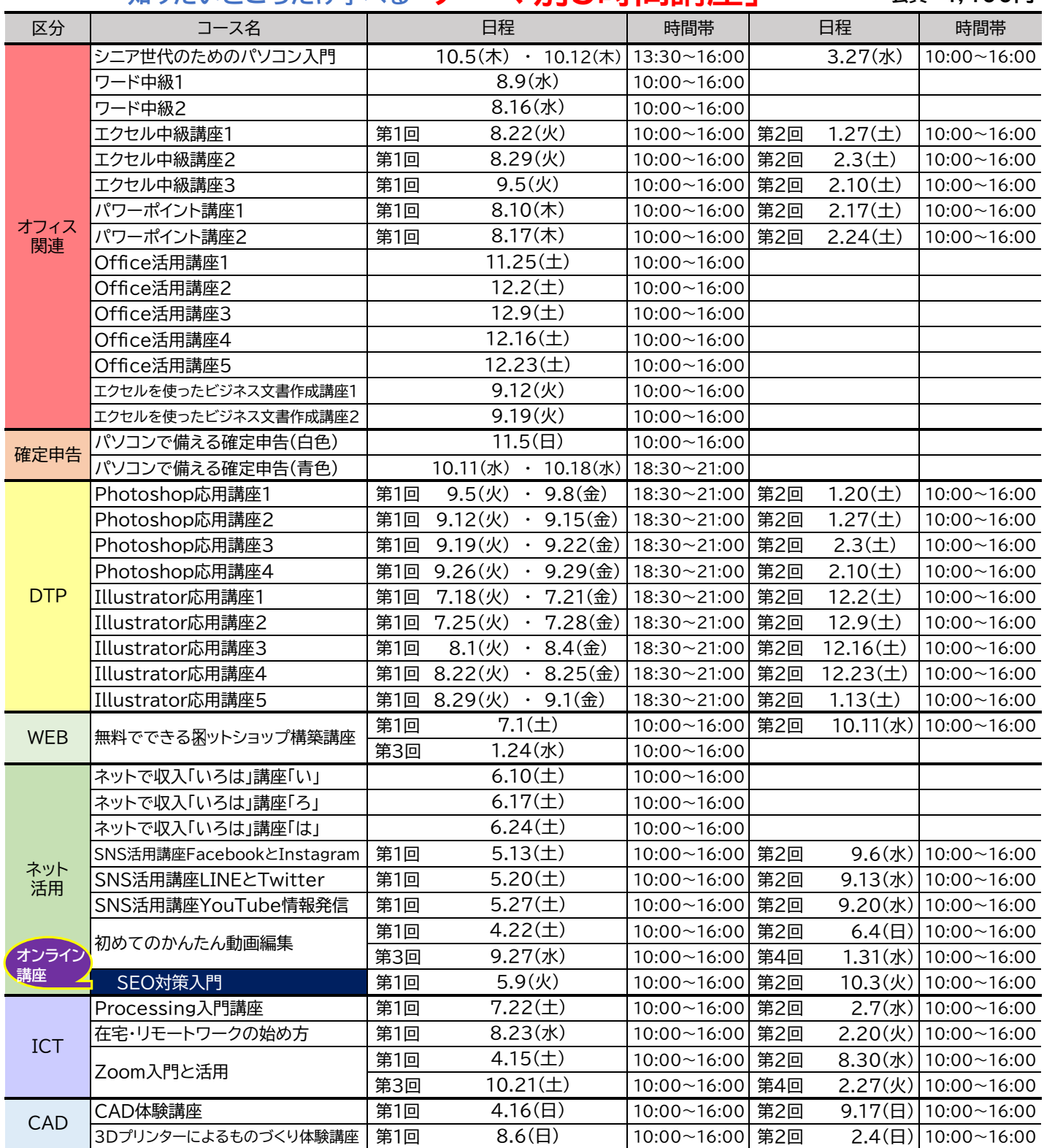

受講料は、消費税及び地方消費税額を含みます。

講座の申込方法、詳細等についてはお気軽にお問い合わせください。 ※会員:職業訓練法人久留米地区職業訓練協会の会員企業にお勤めの方

≪実施場所・お問い合わせ先≫ 久留米地域職業訓練センタ

> 久留米市東合川5-9-10 <sup>T</sup>EL:0942-44-5201 FAX:0942-43-2964

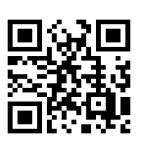

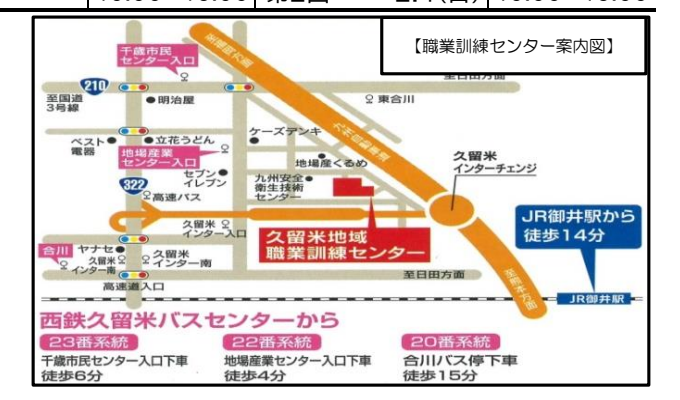